# **Process of Developing Video Resources**

# Dr. Mohd Mamur Ali Assistant Professor

Dept. of Teacher Training and Non-formal Education (IASE) Jamia Millia Islamia (A Central University)

# **Formats of Video**

oLecture/Talk oDemonstration oInterview **ODiscussion**/ Panel Discussion **O**Drama oRole play oScreencast

### **PROCESS OF DEVELOPING VIDEO RESOURCES**

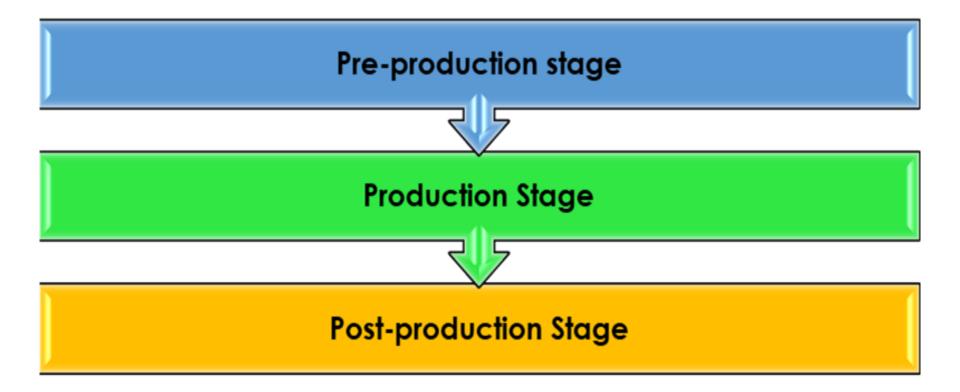

### **PRE-PRODUCTION STAGE OF DEVELOPING VIDEOS**

**ONeed Analysis** •Selection of the Content/Topic •Formulating Objectives (Learning Outcomes) ODevelopment of Programme Brief **OScript Writing and Review OPreparation of Storyboard and Review (Interaction** between Academic and Technical team)

# PROGRAMME BRIEF-EXAMPLE

### **Programme Brief - Format**

Title of the programme: Class : Objectives: Target Audience: Content coverage Media: Video Presentation Format: Discussion/Demonstration/Interview/ drama/ role play/ documentary/ docudrama/ feature/ lecture/ vox-populi (voice of the people) / story tell/ cultural activities – dance/ singing/ recitation/ model reading etc....

#### Description of the programme:

- Story Line
- The purpose of the video: Ways it can be used for

teaching -learning- assessment to be described

#### Production Team:

Script Writer -

Content expert -

Technical expert -

etc

# **Story Board Format**

| Video | Audio | Text | Background |
|-------|-------|------|------------|
|       |       |      |            |
|       |       |      |            |
|       |       |      |            |

# **Story Board Sample**

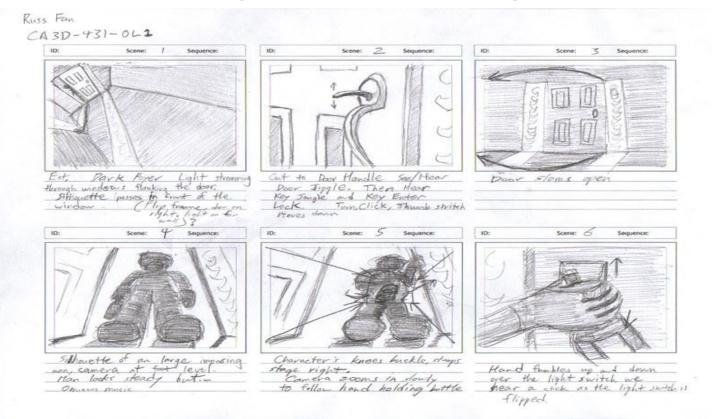

# PRODUCTION STAGE

Actual Recording/Shooting

- Own devices (Video Software)
- Video Studios

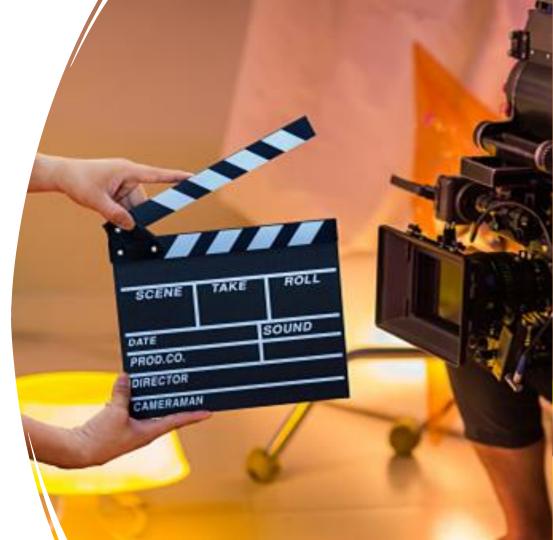

## **POST-PRODUCTION STAGE**

### $\circ$ Editing

- □ graphics, images, voice-over, music, etc. are inserted at appropriate places.
- □ During editing
  - □ **Technical Design-** such as video file formats, adaptability with other electronic devices, etc. and
  - □ **Visual Design-** includes the Graphical User Interface (GUI), fonts, colour, layout, etc.
- **Academic Preview** 
  - Technical
  - Content
  - Pedagogical
- □ Try out
- Packaging-
- Development of metadata
- Dissemination

### **Visual Design**

- Graphical User Interface (GUI)
- Fonts
- Layout
- Colour

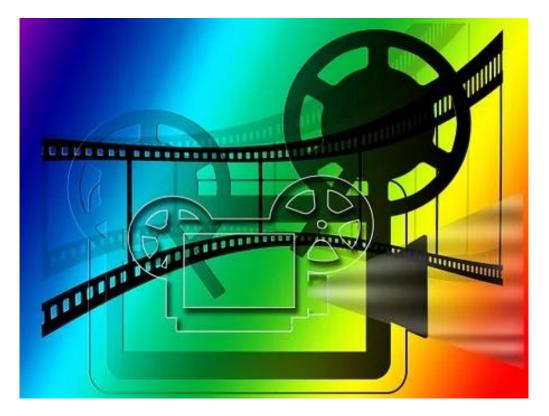

# Technical Design

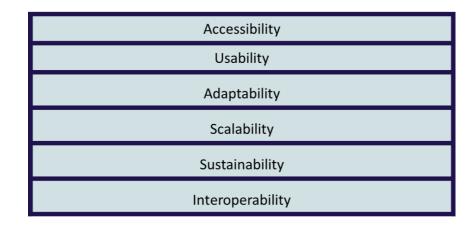

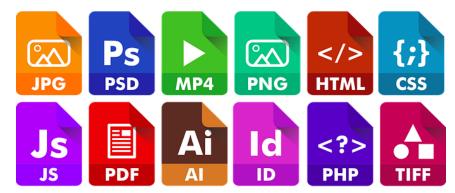

# **TIPS FOR DEVELOPING EFFECTIVE VIDEOS**

- A well designed plan, script and storyboard
- Quality Digital resources ( camera, video recorder, lights, etc)
- Adequate lighting (Natural, Studio, etc)
- Powerful video recording and shooting software
- Choose appropriate presentation format
- Select appropriate style, pace, etc.
- Make presentation interactive

# **DIGITAL TOOLS FOR DEVELOPING VIDEOS**

| Premium                  | Freemium            | FOSS          |
|--------------------------|---------------------|---------------|
| Brightcove               | Adobe After Effects | OBS           |
| CarzyTalk                | Adobe Premiere Pro  | Animoto       |
| Cyberlink Power Director | Bambuser            | Applie Imovie |
| Explaindio               | Biteable            | Avidemux      |
| Hummingbird              | Snagit              | FlexClip      |
| Knovio                   | Flleq               | H5P           |
| Livestream               | Genial.ly           | Handbrake     |
| Microsoft Stream         | Kaltura             | Meerkat       |
| Nawmal                   | Kizoa               | Periscope     |
| Pinnacle Studio          | Moovly              | SchoolTube    |
| Qumu                     | Movie Maker         | StudiRack     |
| SitePal                  | PowToon             | Swiffy        |
| Vzaar                    | Vimeo               | ThingLink     |
|                          | Camtasia            | Vine          |
|                          | Loom                | Screencastify |
|                          | Screencast-o-matic  |               |

## FACTORS TO BE CONSIDERED FOR SELECTION OF DIGITAL TOOLS

- User-friendly & Ease of use
- Video format support
- Editing features
- Editing tools
- Compatibility factors

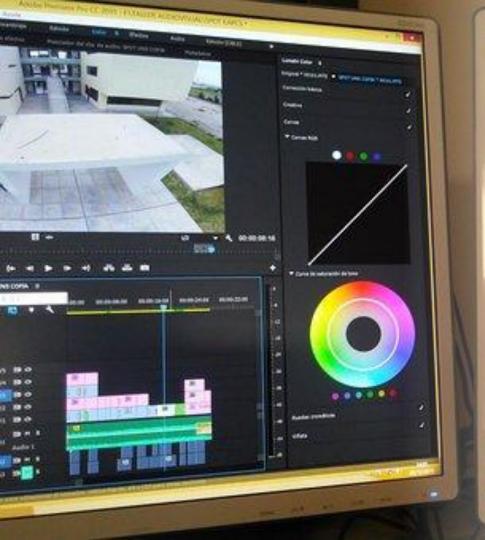

# **TIPS FOR VIDEO EDITING**

- Choose right software
- Use a fast computer
- Appropriate and aesthetic colour combinations, visuals, effects, transitions, text, graphics, images
- Select good and suitable music
- Select compatible file formats
- Change visuals every 4-6 seconds
- Remember copyright issues

# CRITERIA FOR EVALUATION OF VIDEOS

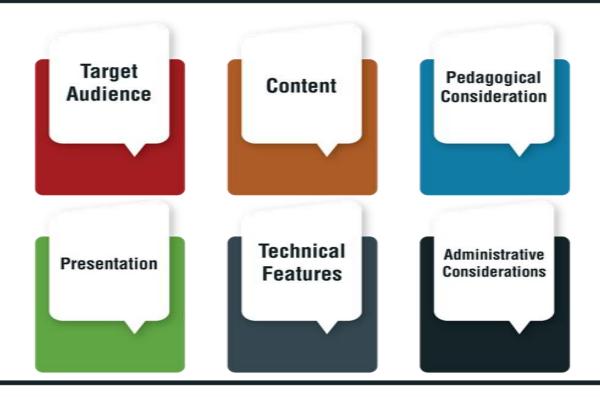

### Content

Accuracy
Relevance
Content coverage
Updated
Aligned with curriculum
Spatial contiguity
Temporal contiguity
Scope and depth appropriateness to target audience
level of difficulty
Integration of real-world experiences etc.

### Target Audience

Age group Previous knowledge Social / cultural background learning styles language Demographic information Emotional development Ability level Social development etc.

### Pedagogical Consideration

Objectives Method of delivering content Media selection Presentation format Free from bias Contextual to local needs Scope for interaction Use of relevant images/ examples/ illustrations Support continuous learning Multiple modes of assessment learner engagement Skill development etc.

## Presentation

Aesthetics literary and social values Motivation Innovative/ creative Universal design of learning Font Effects Coherence in media elements Chunking and organisation Scope for personalisation Inherent interactivity Suitability to learner with special Needs Addressing gender equality Multiculturalism etc.

### Technical Features

File format Architecture Usability Interaction Navigation Adaptation Reusability Metadata Interoperability compliance Accessibility Ioading Time license Duration etc.

### Administrative Considerations

Cost Delivery mechanism Support Services Training Maintenance Infrastructural and technological requirement Source of procurement/access etc.

### SUMMARY

• Select appropriate video presentation formats

• Design video Resources/program brief

• Develop script and story board

• Record/Shoot video

• Edit video

• Follow best practices to develop video

• Evaluate video